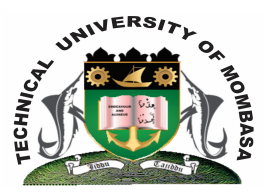

### **TECHNICAL UNIVERSITY OF MOMBASA**

# **Faculty of Engineering &**

## **Technology**

#### DEPARTMENT OF BUILDING & CIVIL ENGINEERING

#### UNIVERSITY EXAMINATION FOR DECREE IN:

#### **BACHELOR OF SCIENCE IN CIVIL ENGINEERING (BSCE)**

ECE 2216: ENGINEERING DRAWING IV

#### **END OF SEMESTER EXAMINATION** SERIES: APRIL 2015 **TIME ALLOWED: 2 HOURS**

#### **Instructions to Candidates:**

You should have the following for this examination

- *- Answer Booklet*
- *- Pocket Calculator*
- *- Drawing Sheet*

This paper consists of **FIVE** questions. Answer question **ONE (COMPULSORY)** and any other **TWO** questions Maximum marks for each part of a question are as shown Use neat, large and well labeled diagrams where required This paper consists of **TWO** printed pages

#### **Question One (Compulsory)**

**a)** Using a table format, sketch the conventional symbols of the following building materials.

- **(i)** Brick
- **(ii)** Mass concrete
- **(iii)** Sawn timber
- **(iv)** Glass
- **(v)** Wall plate **(10 marks)**
- **b)** Using a cross section of a wall, illustrate the following elements of a building **(10 marks)**
	- **(i)** Foundation (strip)
	- **(ii)** Hardcore
	- **(iii)** Plinth
	- **(iv)**Window cell

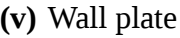

**c)** There are several types of stair cases. Name and illustrate FIVE types **(10 marks)**

#### **Question Two**

Figure 1 is the plan of a staircase. Using appropriate scale, draw section A-B of the stair case

**(20 marks)**

#### **Question Three**

Figure 2 shows the specification and a line sketch of a small office building. Draw at a scale of 1:50 either of the two:

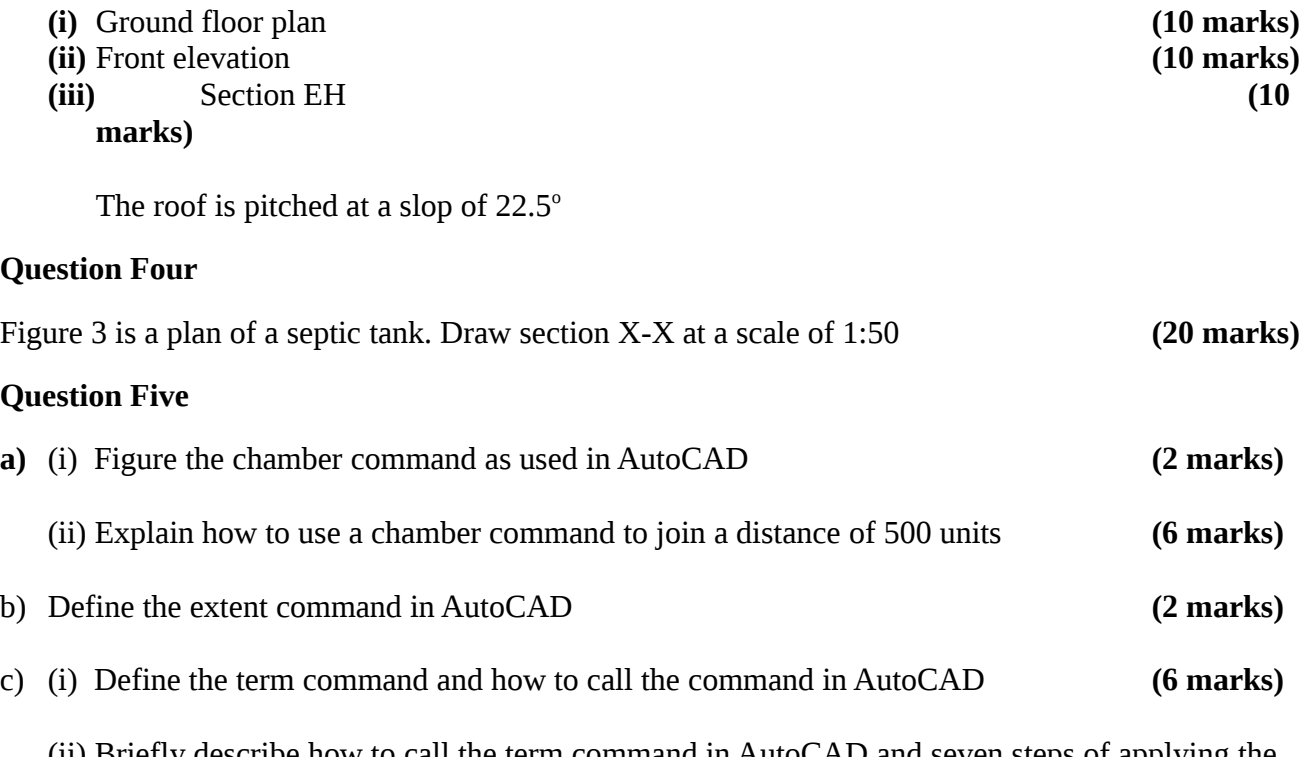

(ii) Briefly describe how to call the term command in AutoCAD and seven steps of applying the command. **(4 marks)**